$\mathbf{1}$ 

 $\mathbf I$  , and the following all  $\mathbf I$  , and the following  $\mathbf I$ 

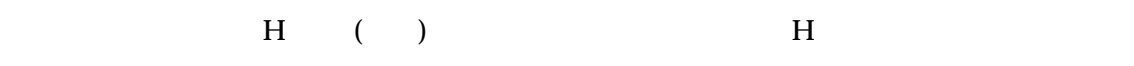

 $($   $)$  I

 $H \qquad 38 \qquad 4$ 

その年は、I 幹事長、M 先生が勤務していた茂辺地中学校でのコンピュータ操作実技講習

 $\begin{array}{cccc}\n\text{H} & \text{S} & (\quad)\n\end{array}$ 

 $\mathbf 1$ 

 $\hspace{1cm}6\hspace{1cm} \hspace{1cm}1$ 

 $M$  and  $(M$  and  $(\dagger)$ 

 $\bf{6}$ 

 $\overline{7}$ 

 $N$ 1995 (7 )

Windows95

 $M$ 

 $10$ 

 $M$ 

 $($   $)$  T

 $20$ 

 $\mathbf T$ 

 $\mathbf T$ 

read only memory

Microsoft

Microsoft Office

Microsoft

 $($ 

local area network

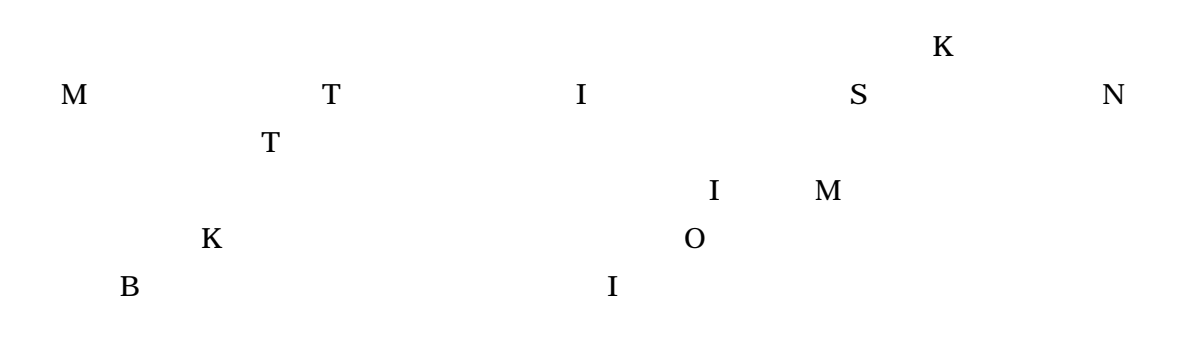

ようになった。http://www.oshima.edu-japan.net/kiyou.html

 $M$ 

 $S$ 

Windows Movie

Maker Windows

http://www.hakodate.gr.jp/sasaki/contents/

 $\mathbf I$  and  $\mathbf B$  expecting  $\mathbf B$  and  $\mathbf A$  expecting  $\mathbf B$ 

 $\overline{\Omega}$ 

 $D$